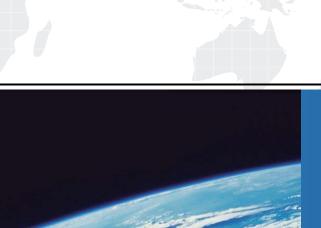

## ITTEST

**QUESTION & ANSWER** 

Guías de estudio precisos, Alta tasa de paso!

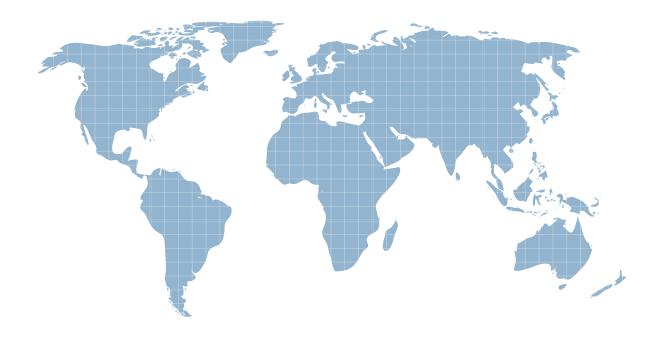

Ittest ofrece información actualizada de forma gratuita en un año!

**Exam** : **EX0-116** 

Title : EXIN Cloud Computing

Foundation

Version: Demo

- 1. What is a specific feature of Network Attached Storage (NAS)?
- A. NAS presents data to the user as if it is stored on a file server
- B. NAS uses the file system of the client computers.
- C. The NAS operating system does not provide security features.
- D. With NAS the file system is managed by the servers storing the data.

Answer: A

- 2.What is OpenID used for.?
- A. to connect to multiple web-sites without using a password
- B. to identify yourself in dealing on-line with government agencies
- C. to pay on-line via your own bank account
- D. to use one account to sign in to multiple web sites

Answer: D

- 3. How can moving to Cloud computing increase user satisfaction?
- A. by accomplishing quick and efficient release of applications
- B. by increasing the access to information available on the Internet
- C. by moving internal systems with performance problems to the Cloud
- D. by passing problems with applications to the Cloud provider

Answer: A

- 4. Why became the Ethernet standard popular for Local Area Networks (LANs)?
- A. because the Ethernet standard was fastest
- B. because the Ethernet standard was released for general use
- C. because the Ethernet standard was suitable for mainframes
- D. because the Ethernet standard was used by the largest vendor

Answer: B

- 5. What is an example of the use of location information?
- A. to determine the user's native language
- B. to determine whether the user is connected via a mobile platform
- C. to provide advertisements for local restaurants, determined by GPS
- D. to provide the correct version of the application for the user's operating system

Answer: C